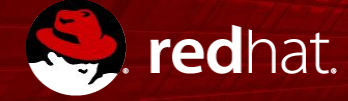

## **Accelerate Application Development with Event Storming and Open Innovation Labs**

Open Innovation Labs

Matyas Danter Justin Holmes

# $\overline{\phantom{0}}$

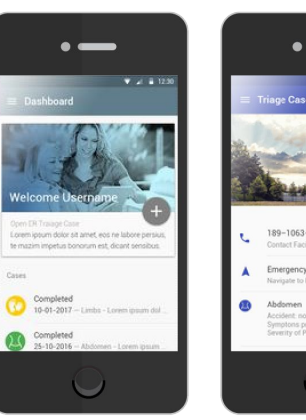

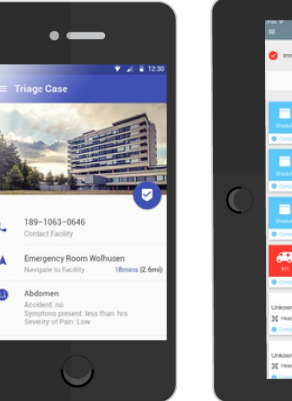

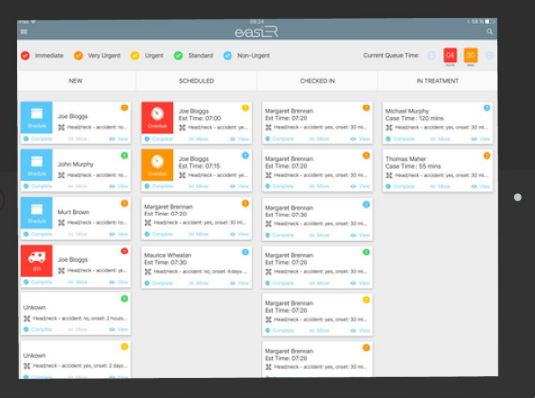

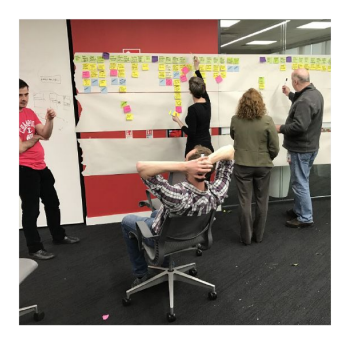

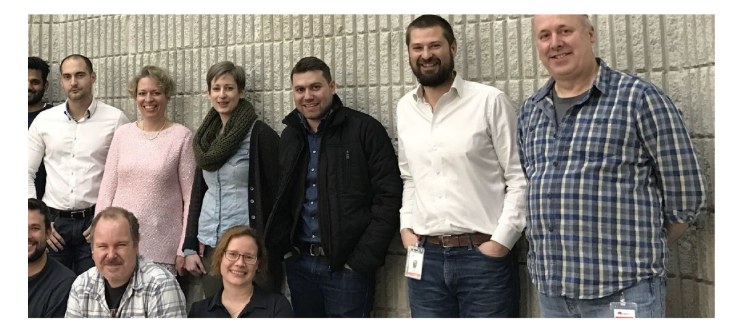

# **Show of Hands:**

# **Have you heard of….**

## **WHAT IS DOMAIN DRIVEN DESIGN?**

- Addresses how teams of domain experts and developers can work together to produce, "effective design that meets the needs of the business organization to the extent that it can distinguish itself from its competition by means of software"
	- Corollary: DDD is for core projects, it's overkill for small projects
- Patterns for Strategic and Tactical Design

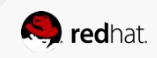

# **WHAT?!?!?!?!**

## **WHY DO I CARE ABOUT DDD?**

- It's probably the most important set of design patterns in practices added in the 21st century
	- foundation of
		- behavior driven development / specification by example
		- impact mapping

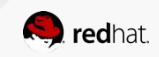

## **WHAT IS EVENT STORMING?**

- A workshop format for quickly exploring complex business domains
- Produces a complete business flow in hours instead of days or months
- The results of Event Storming are aligned with Domain Driven Design (DDD) implementation style
- Engaging and FUN

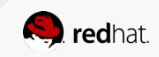

## **KEY TAKEAWAYS FROM THIS SESSION**

- Shared language between business and IT
- Get to a process model quickly
- How a process model leads to a system architecture

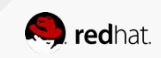

#### **BEFORE YOU BEGIN**

- Use Impact Mapping to establish the core business process
- Invite the right people
	- a group of 5-8 people some of who
		- know the business
		- can ask questions in order to develop a solution
- Acquire 1 marker for each participant and stacks of colored sticky notes

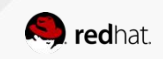

#### **STEPS**

- 1. users and swimlanes
- 2. processes and steps for top level process with business team only
- 3. review outline by adding the technical team to the group. narrated by business team
- 4. translate steps to events. add in commands and views
- 5. aggregates
- 6. logical architecture

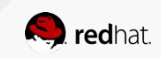

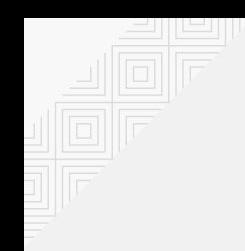

## **TIPS**

- Perform each step in it's entirety before proceeding to the next step
- If there are a lot of corner cases, capture them in form of Acceptance Tests
- Do Sub-processess in a separate iteration

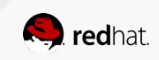

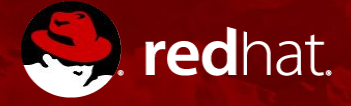

# THANK YOU

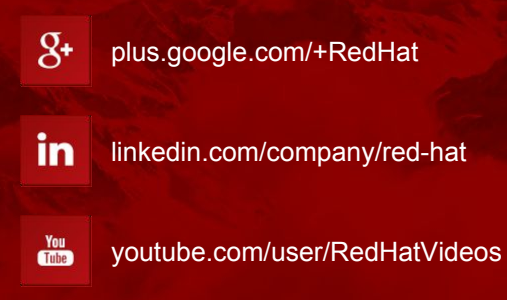

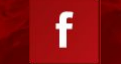

 $\bullet$ 

facebook.com/redhatinc

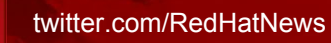